# ローリングストックって 何のこと?

普段から保存のきく食材を少し多めに買い、 日常生活で使い、買い足しながら 備蓄する「ローリングストック」と、 災害食の備蓄を組み合わせ、災害に備えましょう。

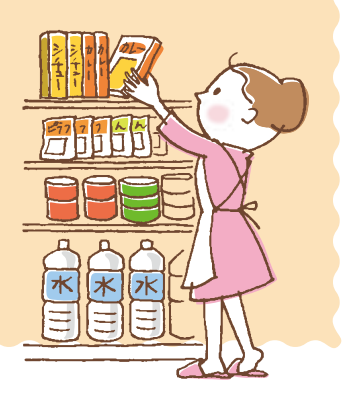

## ローリングストックの方法

## ローリングストックは、

 $\frac{1}{\sqrt{2}}$ 

いざという時に慣れてい るものを口にできる上、 保存期間を過ぎた食品 を廃棄することもありま せん。また比較的保存の きく食品を回していけ ば、手軽で割安に災害食 の備蓄ができます。

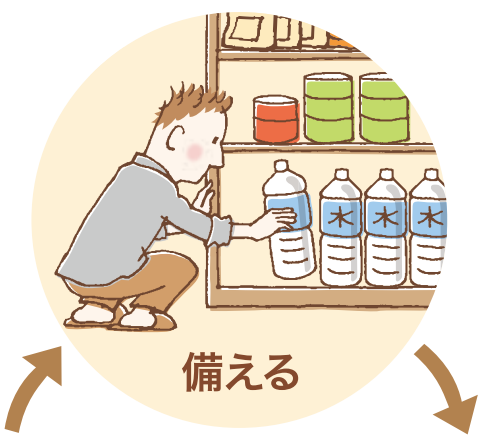

備蓄におすすめの食

品として、水、乾物、レト ルト食品、缶詰などがあ ります。他にもドライフ ルーツ、ナッツ類、食欲が ないときにもエネルギー 補給ができるゼリー飲料 などは、発災から全ての 時期で利用度が高いの で準備しておきましょう。

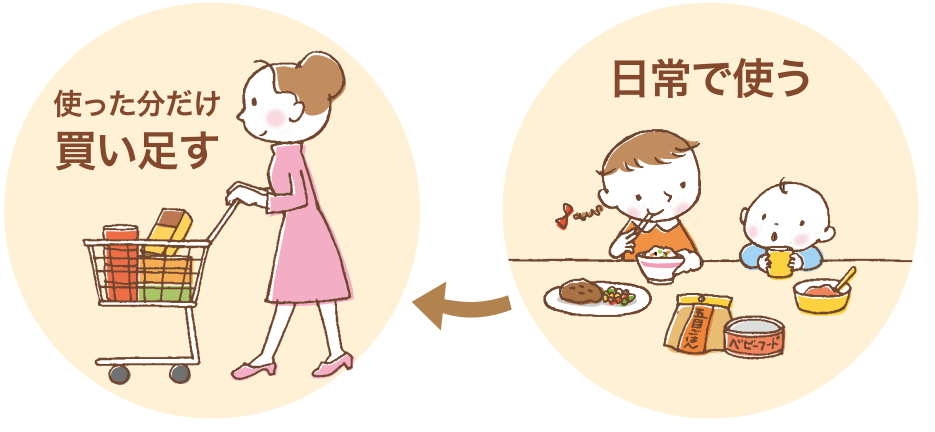

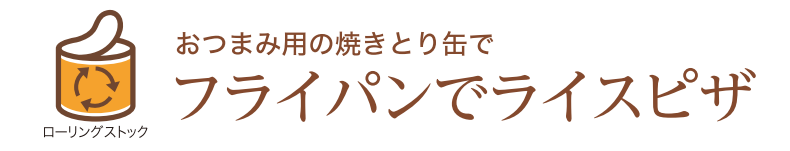

●材料 直径約17~18cm1枚分 20cmのフライパン使用  $\mathbf{r}$  and  $\mathbf{r}$  and  $\mathbf{r}$  and  $\mathbf{r}$ 

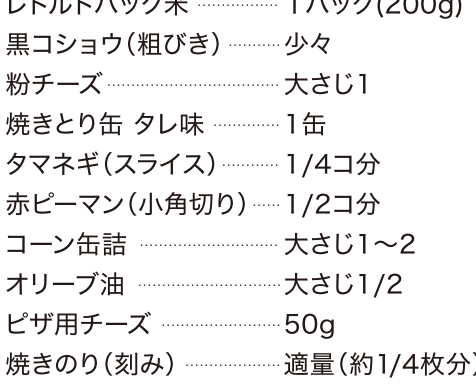

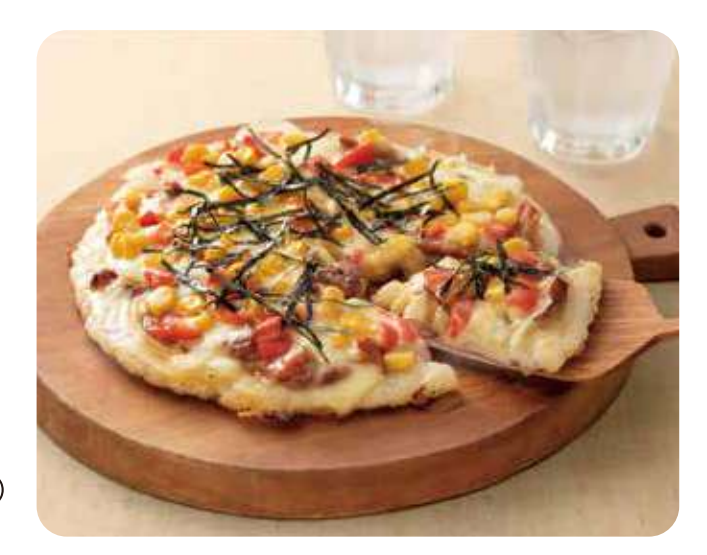

#### ●作り方

- 1 レトルトパック米を表示に従って温めます。温かいうちに黒コショウ を混ぜて軽くつぶし、粉チーズを混ぜます。ラップに包んで丸くして からオーブンペーパーの上で平らに広げます。オーブンペーパーご とフライパンにのせます。 フライパンを火にかけ中火で(または、温度調節機能を200℃に設 定して)約5分焼きます。
- 2 1を返してオーブンペーパーを取りのぞきます。焼きとりは大きいも のは1cm角に切り、表面にタレごと広げます。タマネギ、コーン、ピー マン、チーズをのせます。フライパンの周りからオリーブ油を回し入 れて蓋をし、約4分焼きます。
- ニフ<sup>ハ</sup>ーノハ<sup>の</sup>ーハ<sup>6</sup>

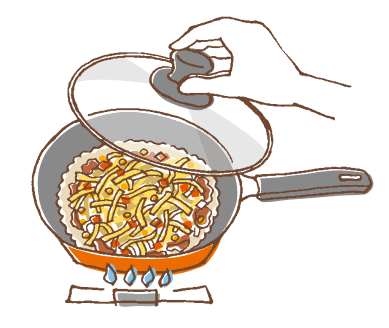

3 焼きのりをのせ、食べやすい大きさに切ります。

- \*残りごはんやアルファ化米でも作ることができます。アルファ化米はお湯で戻し、温かいうちにつぶします。 パラパラしているのでラップに包んで揉むようにするとよいでしょう。
- \*青のりをごはんに混ぜてもよいでしょう。風味が増し、味のバリエーションが楽しめます。

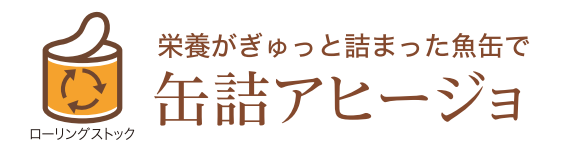

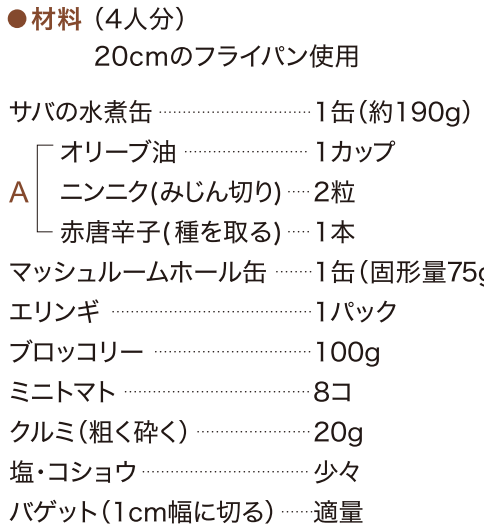

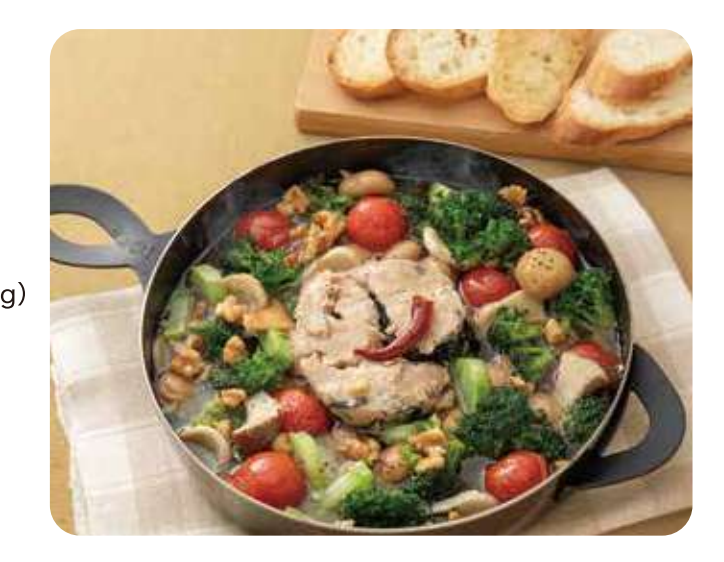

#### ●準備

サバ缶とマッシュルーム缶は、汁気をきります。

#### ●作り方

- 1 フライパンにサバとAを入れ、弱火にかけニンニクの香りを出します。
- 2 エリンギはひと口大に切ります。ブロッコリーは小房に分けます。 ミニトマトはヘタを取って切り込みを入れます。
- 3 1に2とマッシュルームを加えて中火で10分程煮ます。 5分程したらクルミも加えます。野菜に火が通ったら塩、コショウで 味を調えます。
- 4 バゲットをトーストして添えます。 両面焼きグリル(調理プレート使用)の場合は上・下強火で約2分 焼きます。

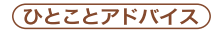

\*バゲットの代わりに、クラッカーを添えてもよいでしょう。 \*サバ缶の代わりに鮭の水煮缶、オイルサーディン缶などでもおいしくできます。 \*アヒージョが残ったら、パスタソースとして使えます。

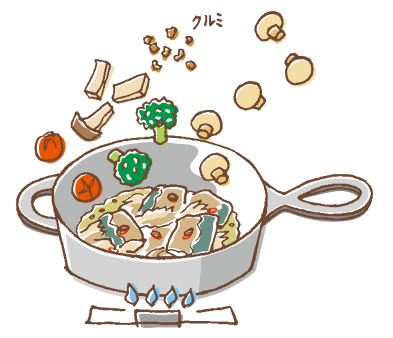

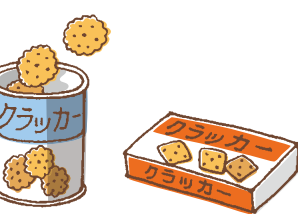

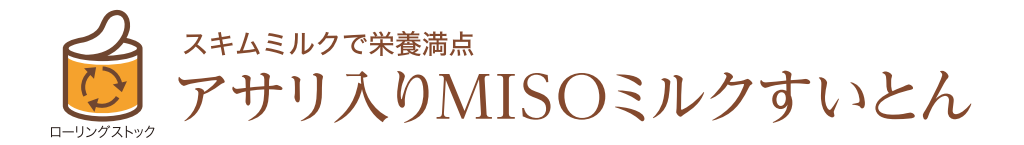

●材料 (4人分)

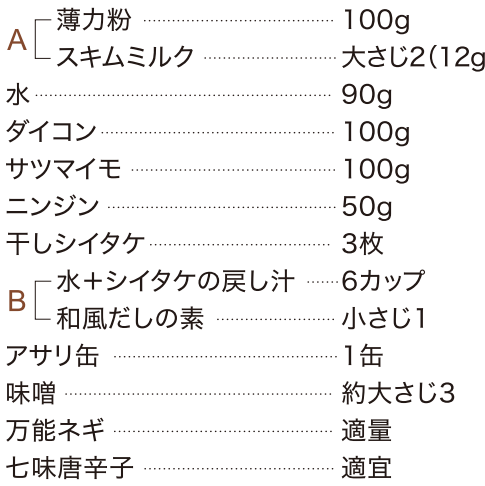

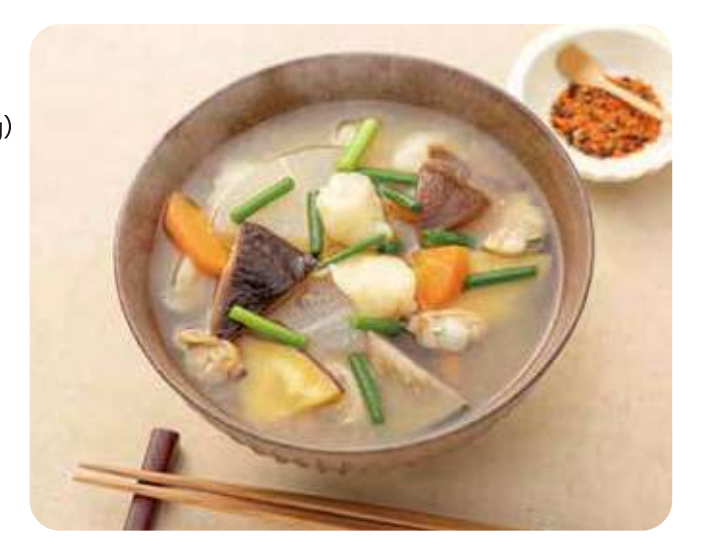

#### ●準備

干しシイタケは水で戻します。(戻した水も使います)

#### ●作り方

1 Aをポリ袋に入れ、水を加えてなめらかになるまで混ぜます。

- 2 ダイコンは皮をむき、ニンジン、サツマイモは皮つきのまま5mm幅の いちょう切りにします。干しシイタケも食べやすい大きさに切ります。
- 3 万能ネギを2cm長さに切ります。鍋に2とBを入れて火にかけます (強火)。沸騰したらアクを取り約6分煮ます。1の袋の角を切り、鍋の 中にスプーンなどで落とします。すいとんが浮いてきたらさらに約4分 煮ます。アサリを缶汁ごと加えます。
- 4 3の鍋に味噌を溶き入れ、味を調えて万能ネギを加え、器に盛りつけ ます。好みで七味唐辛子をふります。

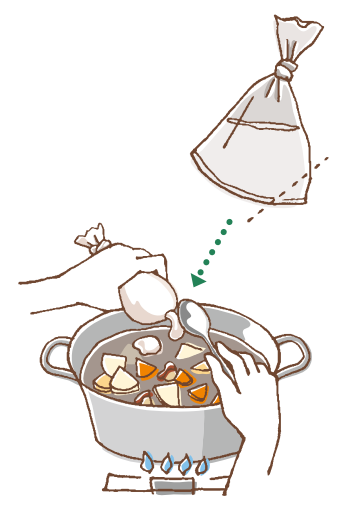

- \* スキムミルクは、賞味期限も長く、たんぱく質やカルシウムなどの栄養が豊富で備蓄に適した食材です。
- \* スキムミルクを使わない場合は、水を牛乳に代えてもよいでしょう。
- \* 和風だしの素を離乳食用に代えると、作り方3でやわらかく煮えた野菜やすいとんを離乳食に活用でき ます。

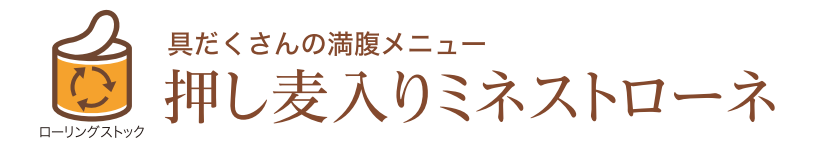

#### ●材料 (4人分)

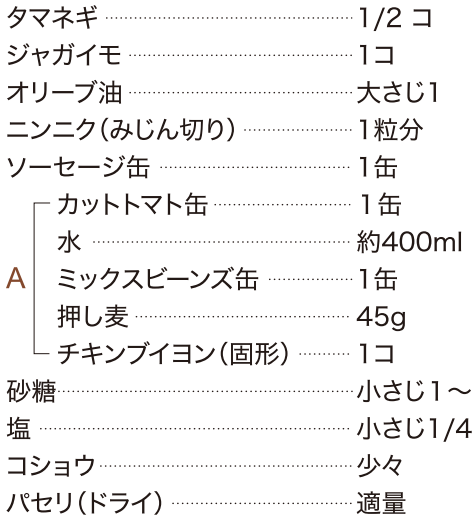

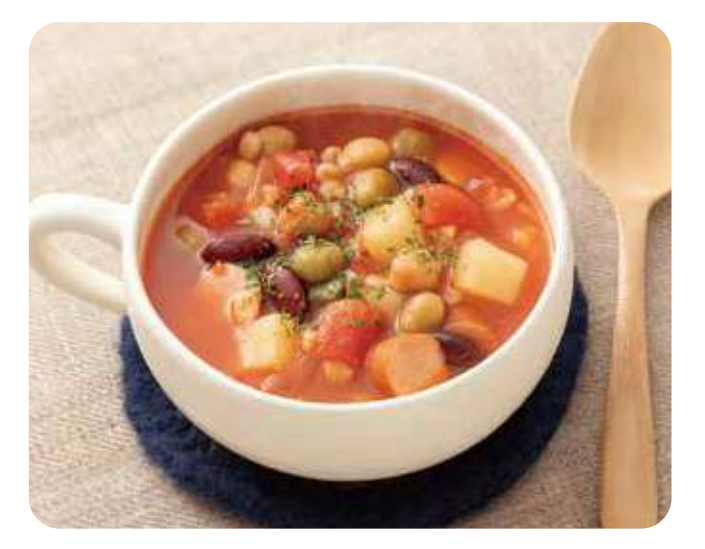

#### ●作り方

- 1 タマネギ、ジャガイモは皮をむいて1cm角に切ります。
- 2 ソーセージは1cm幅に切ります。(汁は取っておきます)
- 3 鍋にオリーブ油とニンニクを入れて弱火にかけ、香りが出たら1を加え て炒めます。 Aとソーセージの缶汁を加えて(カットトマト缶の空き缶に水を入れて すすいで加えます。缶1杯が400ml です) 強火で煮立ててアクを取り、中火弱にして蓋をし、約15分煮ます。(時々 へラなどで鍋底を混ぜます) 2のソーセージを汁とともに加えてひと煮立ちさせます。
- 4 砂糖、塩、コショウで味を調えます。器に盛りつけてパセリをふります。

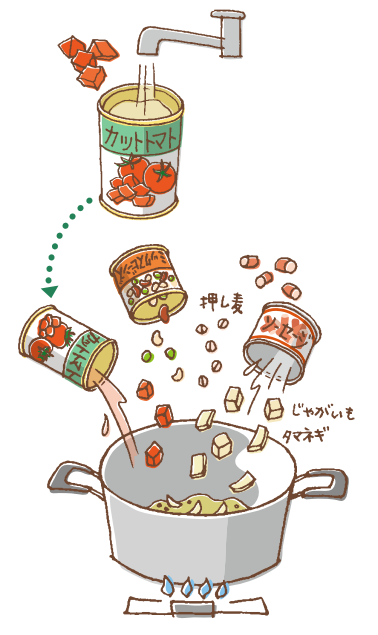

- \* 時間がたつと押し麦が水分を吸って濃度が濃くなりますので、水でのばして調整しましょう。
- \*押し麦の代わりにパスタ類でもよいでしょう。
- \* ソーセージ缶の代わりにアサリやサバの水煮缶でもおいしくいただけます。
- \* チキンブイヨンを離乳食用に代えると、作り方3でやわらかく煮えた野菜やスープなどを離乳食に活用できます。

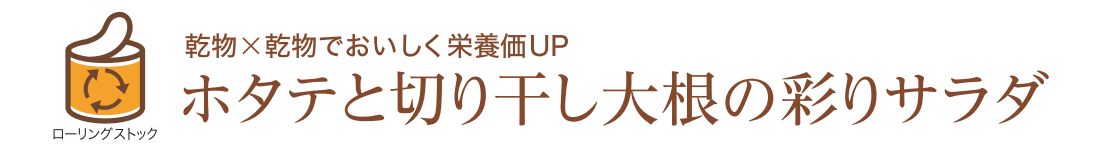

#### ●材料 (4人分)

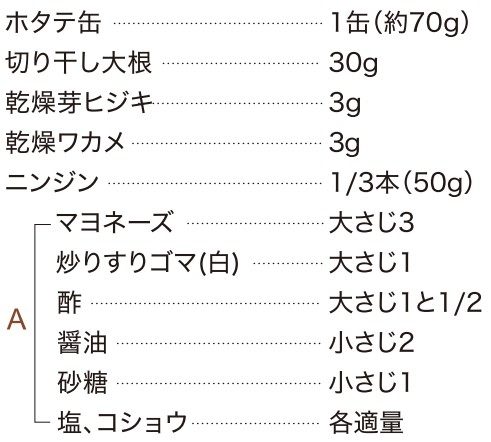

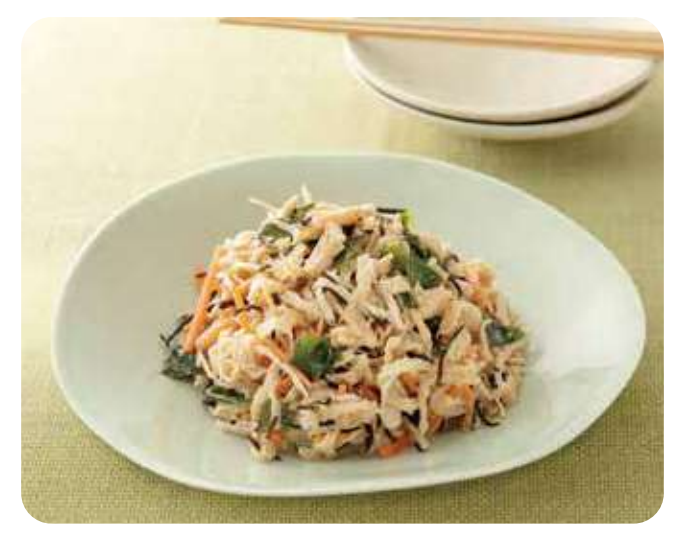

#### ●作り方

- 1 切り干し大根と乾燥芽ヒジキ、乾燥ワカメはよく洗い、水に清けて戻 します(約10分)。 水気を絞って切り干し大根、ワカメは食べやすい大きさに切ります。
- 2 ニンジンはせん切りにし、1と一緒に沸騰したお湯でサッと茹でます。 ザルに取って冷まし、水気を絞ります。
- 3 ボウルにAを合わせ、ホタテをほぐしながら汁ごと加え2を混ぜ合わ せて器に盛りつけます。

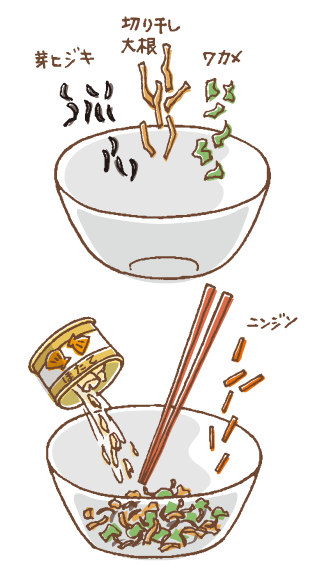

- \* 2で水気をしっかり絞ることでホタテの缶汁を吸い、おいしく仕上がります。
- \* 比較的保存のきく乾物を上手に活用しましょう。 乾物は味や香りが濃厚なうえ、ミネラル、カルシウム、ビタミン、食物繊維などの 栄養分が豊富です。

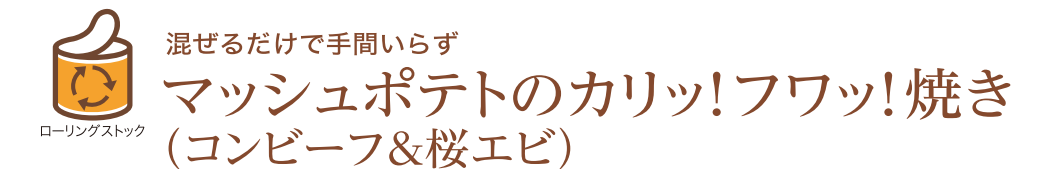

#### ●材料 (16コ分)

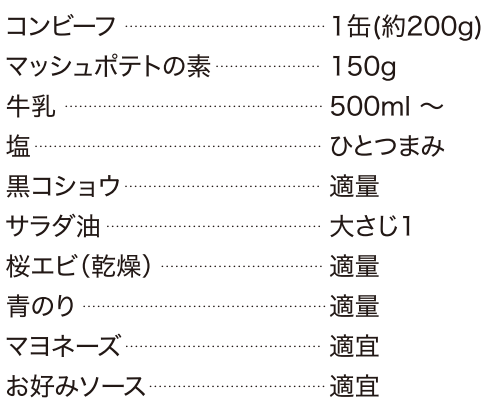

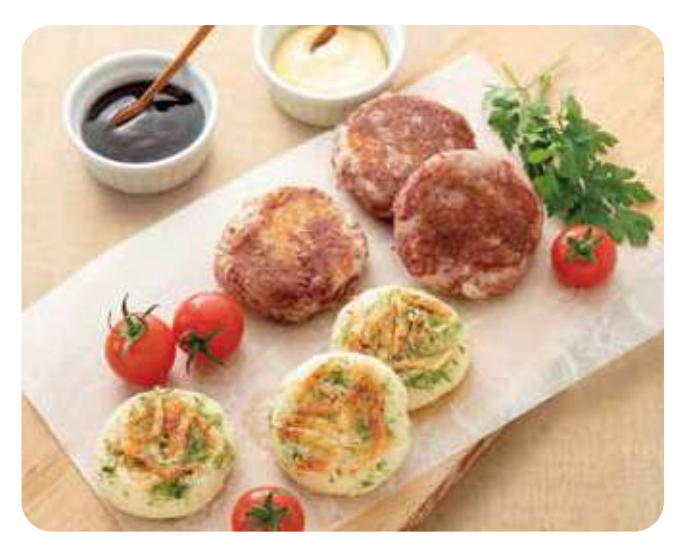

#### ●作り方

- 1 コンビーフは粗くほぐします。牛乳を沸騰直前まで沸かします。
- 2 マッシュポテトの素に牛乳を加えて混ぜ、塩、黒コショウをしてひと まとめにします。
- 3 2の半量にコンビーフを混ぜて8等分にし、厚さ7mm程の丸形にし ます。残りの半量も8等分の丸形にし、表面に桜エビと青のりをのせ ます。
- 4 フライパンにサラダ油大さじ1/2を入れて火にかけ、中火弱(また は、温度調節機能を180℃に設定)にし3を約4分焼きます。桜エビ の方は桜エビをのせた面を先に焼きます。 こんがり焼き色が付いたらひっくり返し、フライ返しで押さえながら 両面を焼きます。
- 5 お好みでマヨネーズやお好みソースをつけていただきます。

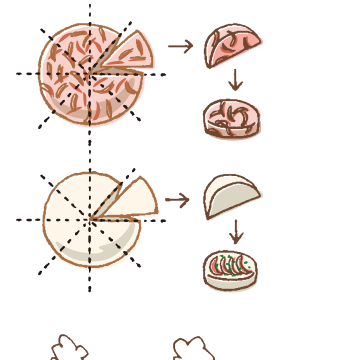

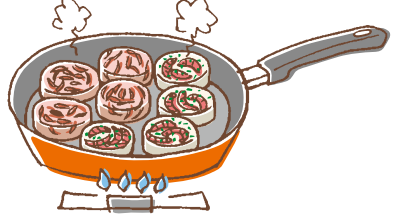

#### (ひとことアドバイス)

\* 牛乳の代わりに水500mlとスキムミルク20g (あれば)でもよいでしょう。 \* コンビーフの代わりにランチョンミートなどもよく合います。

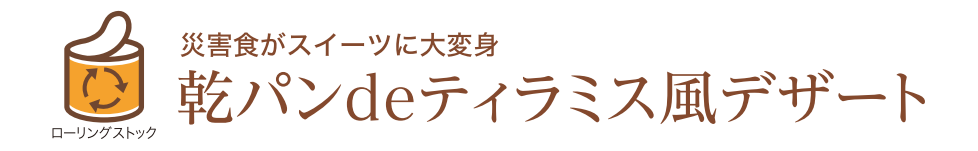

#### ●材料 (約130mlの容器4コ分)

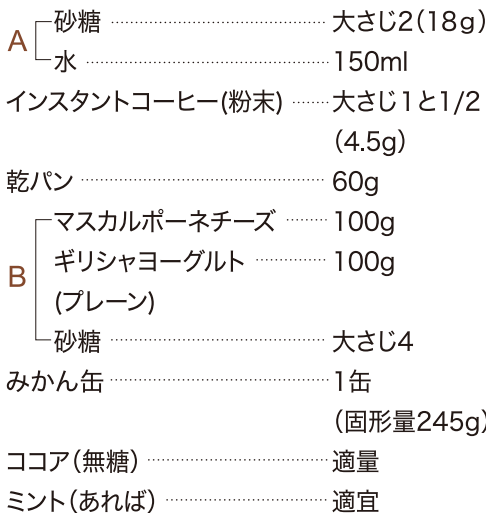

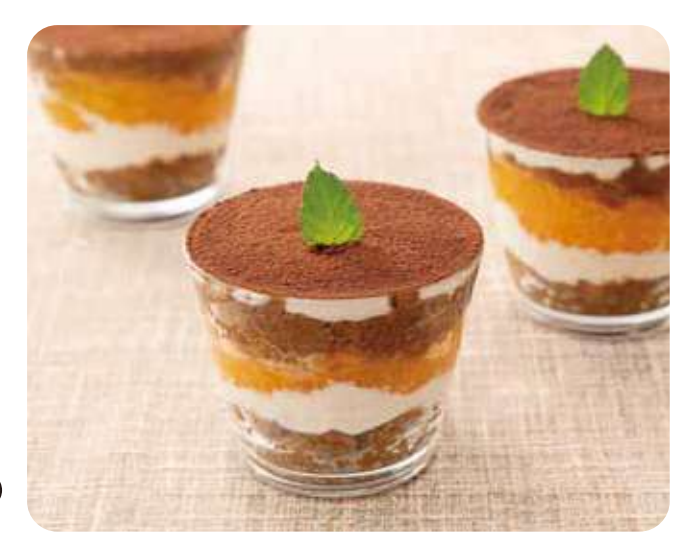

#### ●作り方

- 1 Aを鍋に入れて火にかけ、砂糖(乾パンの中の氷砂糖でも可)を 溶かします。 インスタントコーヒーを混ぜ、乾パンを浸します。 時々返しながらふやかし、木べラなどでつぶします。
- 2 Bを混ぜ合わせます。
- 3 みかん缶は汁気をきります。
- 4 容器に1、2、3を順に入れて冷やし、表面にココアをふります。 ミントなどがあれば飾ります。

#### (ひとことアドバイス)

\* ギリシャヨーグルトの代わりに普通のヨーグルトを使う場合は、 キッチンペーパーを敷いたザルに入れて数時間おき、水きりして使 います。

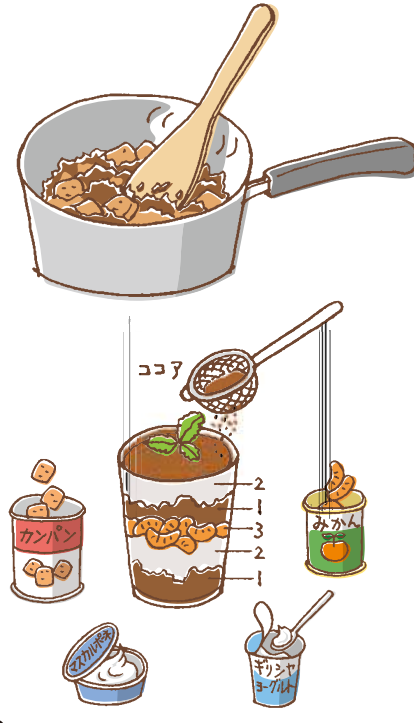

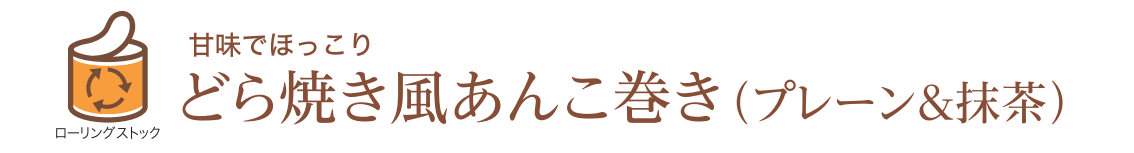

●材料 (プレーン味4コ 抹茶味4コ)

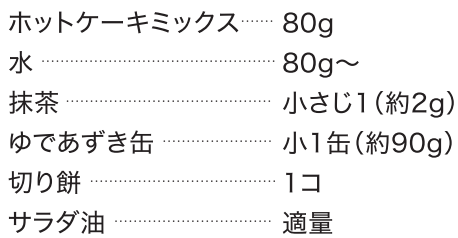

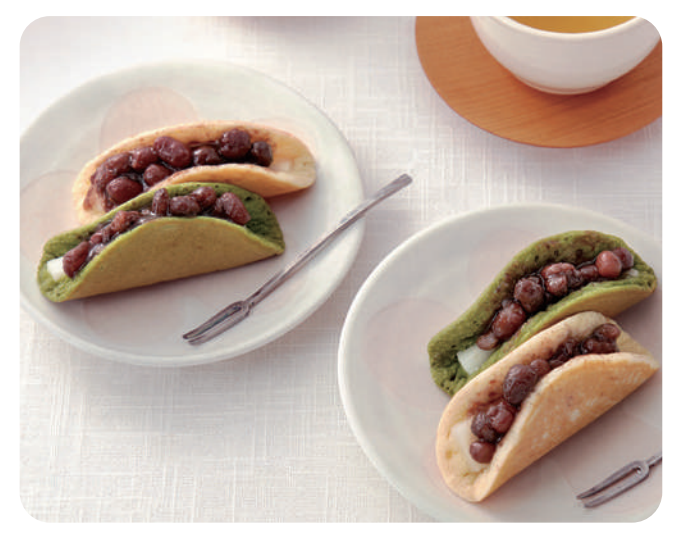

#### ●作り方

- 1 ホットケーキミックスをボウルに入れ、 水を加えて混ぜ合わせます。濃度を整え て半分に分けます。
- 2 半量に抹茶を大さじ1のお湯(分量外)で溶いて混ぜます。
- 3 餅を8等分(2~3mm厚さ)にします。
- 4 フライパンにサラダ油を薄く塗り、弱火 (または、温度調節機能を 160°Cに設定)にします。1を丸く流して餅をのせ、蓋をして焼きます。
- 5 表面が乾いたら、取り出して温かいうちに二つに折ります。 2も同じように焼きます。
- 6 粗熱が取れたら茹であずきを挟みます。

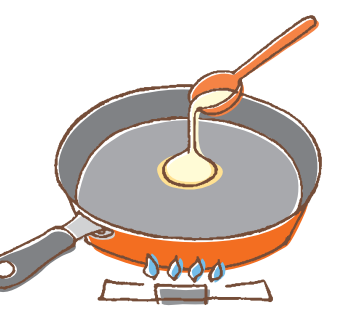

- \* 生地は、フライパンに流したときに自然に丸く広がる位の濃度に水で 調整してください。
- \* 茹であずき缶と切り餅の代わりに、非常食用の乾燥餅(あんこ餅)でも 良いでしょう。その場合は、生地を焼いてから餅とあんこを挟みます。

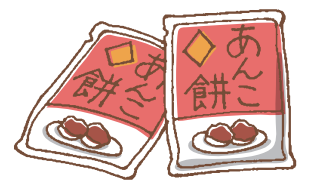

### 介助や介護を必要とする

## 高齢者や障がい者の"もしも"に役立つ準備とは?

東日本大震災の際、災害歯科支援隊として宮城県沿岸部の津波被災地に入った河瀬聡一朗さん。 現在は宮城県石巻市で地域医療に関わる河瀬さんに、被災時の「食」にまつわる課題と、 そのためにできる準備についてお話を伺いました。

## ●被災地の食には、 どのような課題があると感じましたか?

避難所で配られることが多いのは、サンドイッチや おにぎり、おはぎなど、炭水化物が中心です。それら はお腹にたまりやすいですが、歯が弱っていたり、嚥 。<br>下(食事を飲み込むこと)が難しい高齢者の方や、障 がいのある方には、食べにくく、飲み込みにくいという 問題があります。喉をつまらせる危険性もあることか ら、食の提供のされ方には課題があると感じました。

また、もうひとつの課題は、栄養バランスの偏りで す。私が訪れた東北の大きな避難所では、震災から 1カ月を過ぎてもバランスの良い食事を口にするの は難しい状況でした(右下図)。

それにより様々な問題が口腔内に起こります。例え ば栄養の偏りで口内炎が出ます。口内炎が出ると、 痛くて食事が思うように取れません。生命維持に必 要な栄養摂取量が減り、体調を崩します。体調不良 から活動量が低下します。活動量が低下すると食欲 も低下します。それにより更に栄養摂取量が低下す るという負の連鎖に陥ることもあります。

さらに災害時には水が不足します。口腔内や入れ 歯の清掃が十分にできずに、口腔内で細菌が増殖し ます。その細菌が誤って肺に流れ、肺で炎症を起こ すと誤嚥性肺炎になります。誤嚥性肺炎は死に至る こともある恐ろしい病気です。

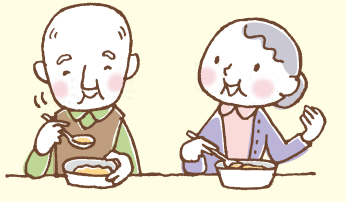

## ●そうした状況を防ぐために、 どのような準備が必要ですか?

ローリングストックはすべての方にとって大切な備 えですが、特に高齢者や介護の必要な方がいるご 家庭では、多めに備え、また、介護食の保存食なども 準備しておきましょう。

その他、主治医の連絡先やお薬手帳の控え、もし もの時に頼れる病院や施設などをケアマネージャー さんと相談し、一式ファイルにしておくと災害時に対 処できます。

食という字は、"人"と"良"からできており、人を良 い状態に保つために必須のものです。行政や自治 体にも過去の教訓を生かした取り組み(公助)を期 待したいと思いますが、まずは自分や家族にとって 必要な災害食の準備(自助)、そして健常者だけで なく介助や介護を必要とする方々の災害食につい ても、私たちは意識しておく必要があるでしょう。

flord Ⅱ 日  $-9$ 物日 ドンタコス Q おにぎ では揚げ  $n \times n$ 口蹟 ma:  $102$ 一句印 おにざり at Kit おびだし 13 )看 **SERVIN** ジュース 朝川。 おにざり 州肺 年前し  $10 -$ どら湯く 翧 熊布 おにくり 15 时 お杂 朝 パン てつまいし あにくり **みみす** 宮城県石巻市河北町の避難所の食事記録の抜粋

(2011年4月11日~15日)

## 被災時の食事を食べやすくするポイント&レシピ

河瀬聡一朗さんと一緒に「男の介護教室」の運営に携わる管理栄養士の佐藤真由美さんに、被災時 の嚥下食(飲み込み・咀嚼しやすい食事)のポイントとレシピを教えていただきました。

#### 飲み込みやすくするためにポリ袋を活用

#### ●乾パン、パン、ごはん、おにぎりの場合

パンはちぎってポリ袋に入れます。乾パンはポリ 袋に入れ、袋の上から叩いて細かくします。さら にそこに、水、コーヒー、ココア、牛乳、流動食など の水分を入れて軽くなじませ、そのまま5~15 分置いてください。おにぎりやごはんの場合は、 ポリ袋に入れた後、水やお湯を入れて粒をつぶ すように揉み、そのまま10分~20分置いてくだ さい。必要に応じて、とろみ剤を添加すると食べ やすくなります。

#### ● 缶詰やレトルトなどのおかずの場合

者鱼やハンバーグなどのおかずは、汁ごとポリ袋 に入れて食材が細かくなるまで揉みます。パサパ サするような白身魚や肉類は、マヨネーズやサラダ 油など油分を少量加えるとしっとりとして飲み込 みやすくなります。

ポリ袋の上から硬さを確認し、 必要な場合はとろみ剤を加えて ください。

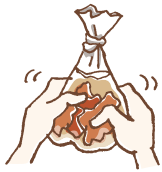

【ポイント】 災害時には、とろみ剤の代用になるものがないことがほとんどです。 必要な方は、ローリングストックの中にとろみ剤を多めに準備しておいてください。

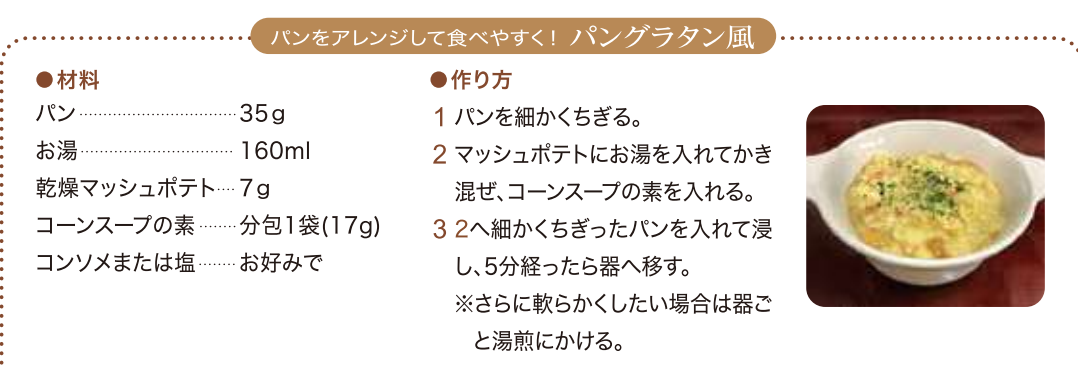

ポイントパンは水分を補うことで、またマッシュポテトをとろみ剤の代わりにすることで、飲み込む機能が 衰えた方でも、食べやすくなります。お湯の代わりに流動食を使うと栄養価もUPします。

#### 流動食をひと工夫する

#### ● 高齢者向け流動食もアレンジ次第で飲みやすく

高齢者向けの支援物資として流動食が届くこと がありますが、独特の風味があり、慣れない方に は飲みづらいものです。お好みの味になるようア レンジして飲みやすくしてください。 例えば味の足りないものは、コーヒーやココアな どで味付けをしたり、濃いめの味噌汁や、果物の 缶詰と合わせてもいいでしょう。また、甘い流動食 はパンを加えてパン粥にするとデザートのようにな り飲みやすくなります。スープ風の流動食はごはん との相性が良いため、リゾットやドリア風にアレンジ してみてください。

#### 河瀬聡一朗 (かわせそういちろう)氏 医学博士

石巻市雄勝歯科診療所所長。専門は障がい児・者、有病者、高齢者の摂食嚥下障害治療。東日本大震災後、無歯科医地区となった石巻市雄 勝町の歯科医療再生に携わる。現在は「男の介護教室」や、石巻圏の医療連携ネットワーク構築など、地域ケアの基盤づくりを行っている。

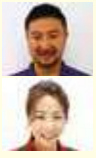

佐藤真由美(さとうまゆみ)氏 管理栄養士・在宅訪問管理栄養士 社会福祉法人旭壽会にて、栄養士として勤務。石巻市で東日本大震災を経験。「石巻圏摂食嚥下研究会 食べる輪」役員を兼任し活動。

# こんな時、ガスをどうする?

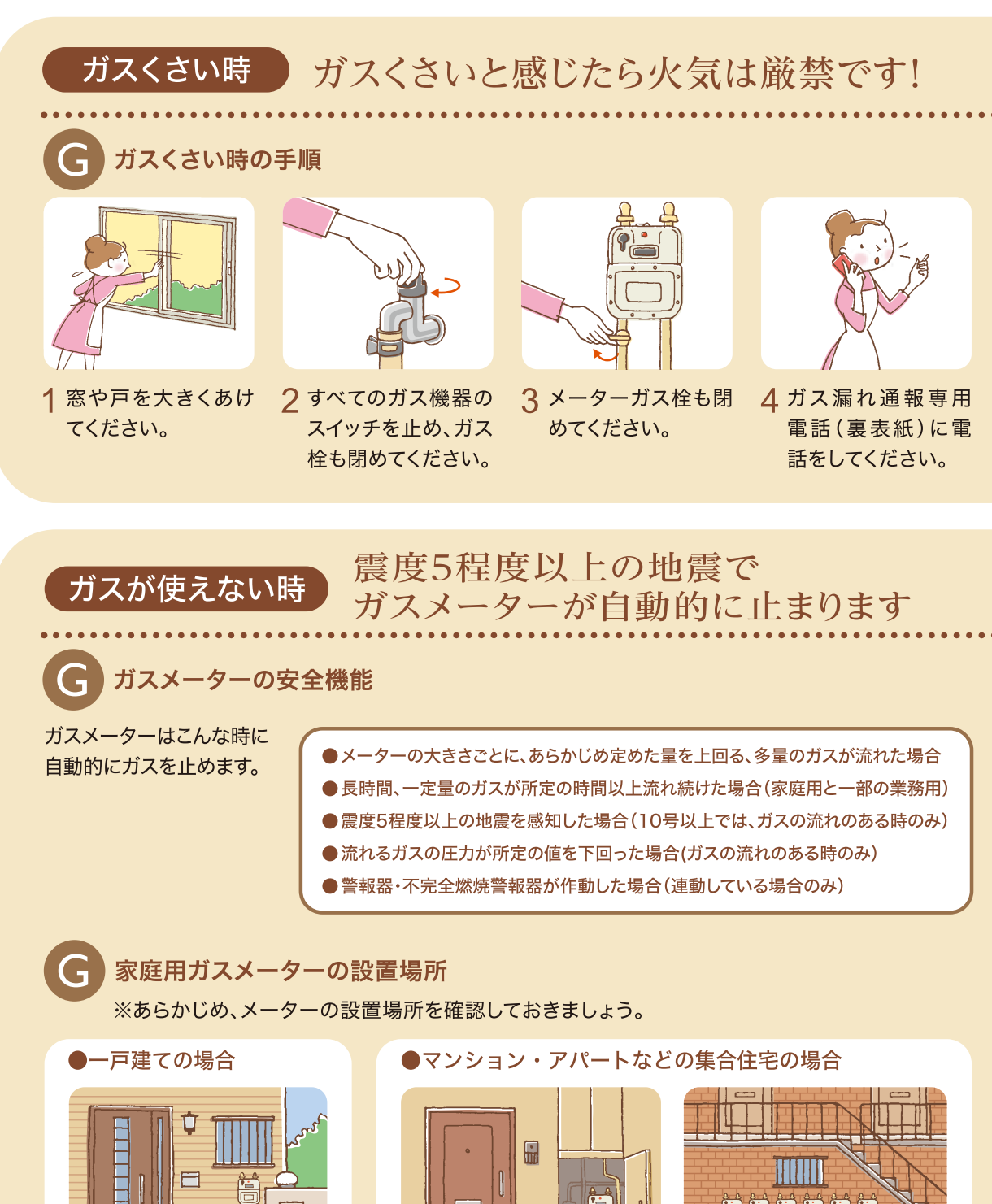

玄関脇や共用廊下の

メーターボックス内に設置

外に複数並列設置

屋外・玄関付近の外壁に設置

## ガスくさいと感じた時は、火をつけないのはもちろん、 照明器具や電化製品にも手を触れず、ガスくさい時の手順〈P26〉に従ってください。

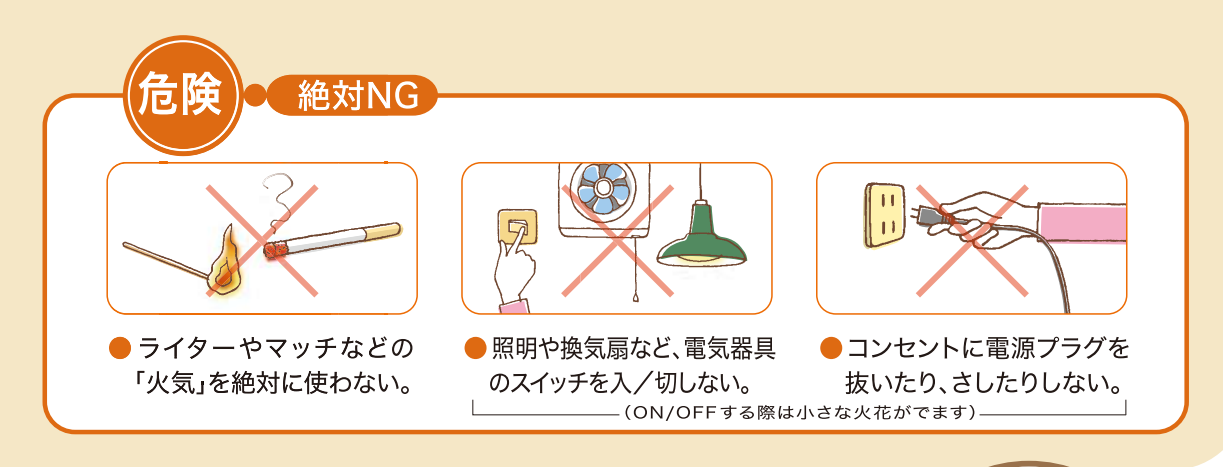

地震が起きて、コンロやお風呂など、家の中のすべてのガス機器が 使えない場合は、ガスメーターの復帰操作をしてください。

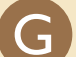

ガスメーターの復帰操作

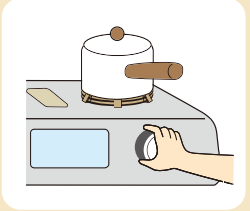

1 すべてのガス機器 を止める。屋外の 機器も忘れずに。 (メーターガス栓は あけたまま)

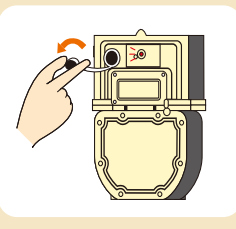

2 復帰ボタンのキャッ プを外す。 (キャップがないタ イプもあります)

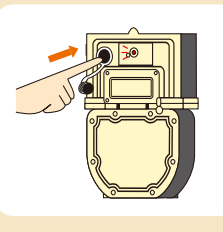

3 復帰ボタンを奥ま でしっかり押して、 ゆっくり手を離す。 (赤いランプが点灯 した後、また点滅が 始まります)

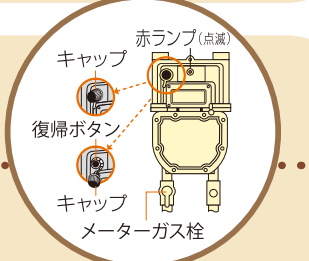

## ガスを 使わないで 約3分待つ

(この間にマイコンが 安全を確認)

4 点滅が消えていたらガス が使えます。消えない時 は、もう1度1から。 (それでも復帰しない場 合は東京ガスネットワー クまでご連絡ください)

●ガスメーターの種類

ガスメーターは用途により、いろいろな 種類があります。 ご自宅のガスメーターがどのタイプな のか、確認しましょう。 ※右の写真以外にもガスメーターには 種類があります。

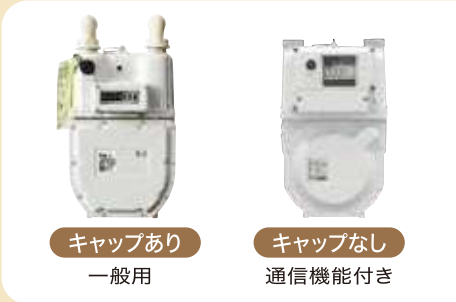

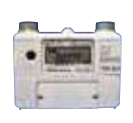

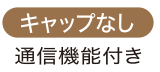

● ガスメーターの復帰方法は、東京ガスネットワーク のホームページやアプリでもご案内しています。

https://www.tokyo-gas.co.jp/network/meter/reset/index.html

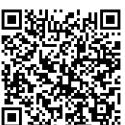

## ▶ガス漏れ以外のガスメーター、ガス工事・撤去などガス管に関するご用件 (東京ガスネットワーク お客様センター(総合))

0570-023388 (ナビダイヤル) ! 必ず「0」からダイヤルしてください

受付時間 月曜日~土曜日 9:00~19:00 日曜日・祝日  $9:00 \sim 17:00$ 

※上記以外の時間帯は、ガス臭い、ガスが出ない等の安全に関わる緊急のご用件のみを承っております。 ガス臭い時は、ガス漏れ通報専用電話をご利用ください。

ナビダイヤルをご利用になれない場合 (IP電話·海外からのご利用など) 03-6627-6257

#### ▶ガス漏れ通報専用電話(東京ガスネットワーク 緊急保安受付窓口)

 $0570 - 002299$  (+EgyTPI) !必ず「O」からダイヤルしてください 受付時間 24時間受付(ガス漏れ通報専用・無休)

ナビダイヤルをご利用になれない場合 (IP電話·海外からのご利用など)

03-6735-8899

## **SDGS** Sustainable Development Goals

SDGs(持続可能な開発目標)とは2015年9月国連サミットで採択された2030年までの国際目標 です。持続可能な世界を実現するための17のゴール・169のターゲットから構成され、地球上の誰ー 人として取り残されないこと(leave no one behind)を誓っています。

東京ガスグループは、首都圏のエネルギー供給を担う企業として社会からの期待や要請に対して常に アンテナを高く張りながら、事業活動を通じて社会課題の解決に貢献することを目指しています。 そして、本誌の活用がSDGsにおける下記の目標達成につながり、社会の持続的発展に寄与できる ことを願っています。

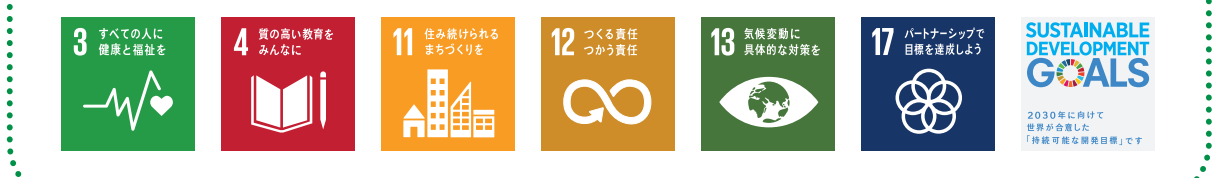

https://igniture.tokyo-gas.co.jp/region/shoku/hibimoshi.html

東京ガス 日々もし

検索

#### 東京ガス株式会社